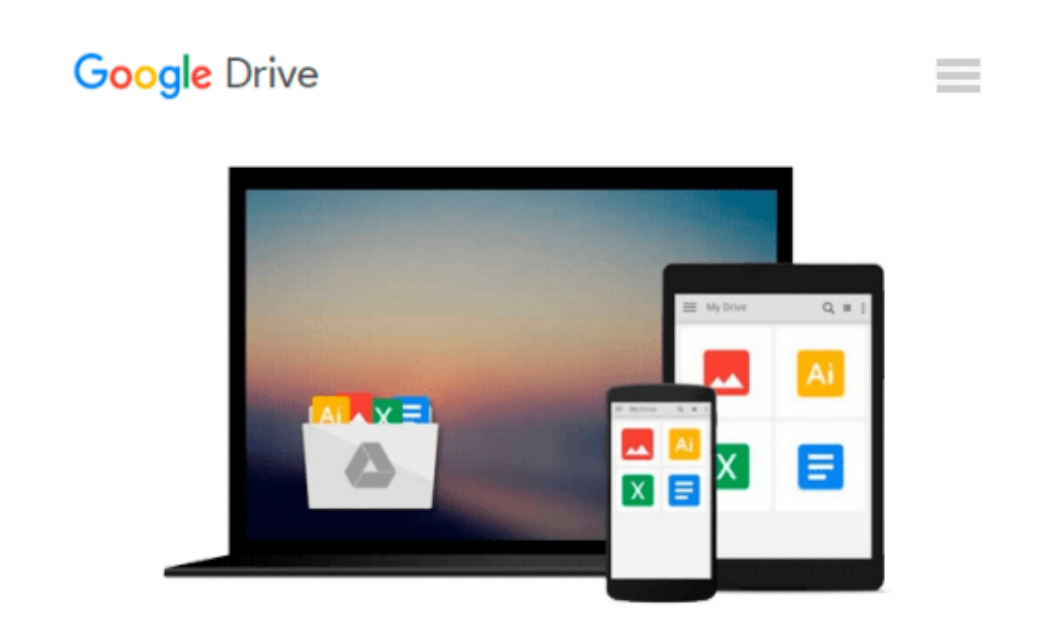

# **InDesign 1.0/1.5 for Macintosh and Windows (Visual QuickStart Guide)**

*Sandee Cohen*

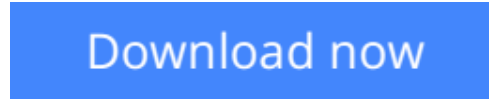

[Click here](http://zonebook.me/go/read.php?id=0201710366) if your download doesn"t start automatically

## **InDesign 1.0/1.5 for Macintosh and Windows (Visual QuickStart Guide)**

Sandee Cohen

#### **InDesign 1.0/1.5 for Macintosh and Windows (Visual QuickStart Guide)** Sandee Cohen

InDesign 1.0/1.5 for Macintosh and Windows: Visual 1.5 QuickStart Guide gives you everything you need to know to get up and running with Adobe's hot new page-layout program, InDesign 1.5. This cross-platform guide introduces you to the InDesign 1.5 interface, including the tool and palettes menus. From there you will learn how to create and navigate a document, work with text and objects, use pen tools, work with color, import and manipulate graphics, and work with long documents and styles. Once you've mastered these skills you can move on to more advanced topics, such as advanced text control, color management, and preflighting. If you are familiar with page-layout software you will find an invaluable resource in the last two chapters, which offer comparisons between InDesign and QuarkXPress, and InDesign and PageMaker. (Previous Edition ISBN: 0-201-35447-0)

**[Download](http://zonebook.me/go/read.php?id=0201710366)** [InDesign 1.0/1.5 for Macintosh and Windows \(Visual ...pdf](http://zonebook.me/go/read.php?id=0201710366)

**[Read Online](http://zonebook.me/go/read.php?id=0201710366)** [InDesign 1.0/1.5 for Macintosh and Windows \(Visu ...pdf](http://zonebook.me/go/read.php?id=0201710366))

#### **Download and Read Free Online InDesign 1.0/1.5 for Macintosh and Windows (Visual QuickStart Guide) Sandee Cohen**

#### **From reader reviews:**

#### **John Armstead:**

What do you think about book? It is just for students because they're still students or the item for all people in the world, the actual best subject for that? Just you can be answered for that issue above. Every person has several personality and hobby per other. Don't to be forced someone or something that they don't wish do that. You must know how great in addition to important the book InDesign 1.0/1.5 for Macintosh and Windows (Visual QuickStart Guide). All type of book are you able to see on many sources. You can look for the internet methods or other social media.

#### **Christopher Crow:**

Information is provisions for people to get better life, information presently can get by anyone from everywhere. The information can be a information or any news even restricted. What people must be consider when those information which is inside the former life are hard to be find than now is taking seriously which one is suitable to believe or which one the resource are convinced. If you find the unstable resource then you have it as your main information there will be huge disadvantage for you. All of those possibilities will not happen inside you if you take InDesign 1.0/1.5 for Macintosh and Windows (Visual QuickStart Guide) as the daily resource information.

#### **Julia Jenkins:**

The book InDesign 1.0/1.5 for Macintosh and Windows (Visual QuickStart Guide) has a lot details on it. So when you make sure to read this book you can get a lot of help. The book was authored by the very famous author. Mcdougal makes some research prior to write this book. This specific book very easy to read you may get the point easily after reading this article book.

#### **Karen Bergeron:**

InDesign 1.0/1.5 for Macintosh and Windows (Visual QuickStart Guide) can be one of your beginning books that are good idea. Many of us recommend that straight away because this guide has good vocabulary that can increase your knowledge in language, easy to understand, bit entertaining however delivering the information. The author giving his/her effort to place every word into pleasure arrangement in writing InDesign 1.0/1.5 for Macintosh and Windows (Visual QuickStart Guide) yet doesn't forget the main level, giving the reader the hottest and based confirm resource data that maybe you can be one among it. This great information may drawn you into new stage of crucial contemplating.

**Download and Read Online InDesign 1.0/1.5 for Macintosh and Windows (Visual QuickStart Guide) Sandee Cohen #XE810NPAVOJ**

## **Read InDesign 1.0/1.5 for Macintosh and Windows (Visual QuickStart Guide) by Sandee Cohen for online ebook**

InDesign 1.0/1.5 for Macintosh and Windows (Visual QuickStart Guide) by Sandee Cohen Free PDF d0wnl0ad, audio books, books to read, good books to read, cheap books, good books, online books, books online, book reviews epub, read books online, books to read online, online library, greatbooks to read, PDF best books to read, top books to read InDesign 1.0/1.5 for Macintosh and Windows (Visual QuickStart Guide) by Sandee Cohen books to read online.

### **Online InDesign 1.0/1.5 for Macintosh and Windows (Visual QuickStart Guide) by Sandee Cohen ebook PDF download**

**InDesign 1.0/1.5 for Macintosh and Windows (Visual QuickStart Guide) by Sandee Cohen Doc**

**InDesign 1.0/1.5 for Macintosh and Windows (Visual QuickStart Guide) by Sandee Cohen Mobipocket**

**InDesign 1.0/1.5 for Macintosh and Windows (Visual QuickStart Guide) by Sandee Cohen EPub**